# **What is SmartUPS**

SmartUPS is Uninterruptible Power Supply & Portable Power for Raspberry Pi. SmartUPS runs on 3 AA NiMH rechargeable batteries.

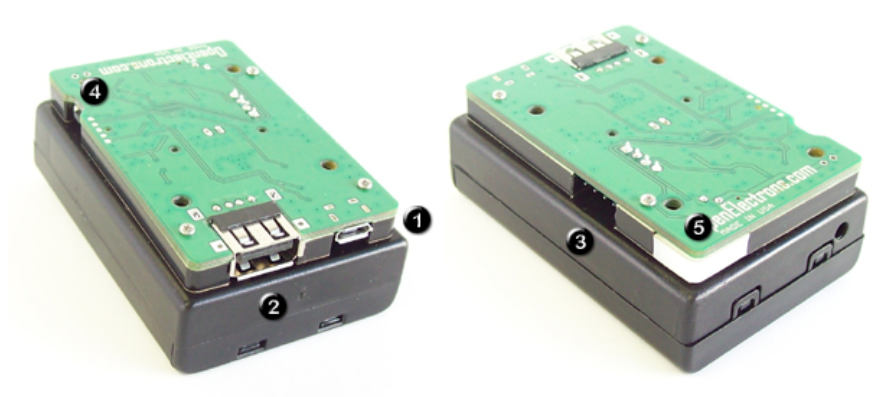

## **Connections**

#### **1) Power connection (micro-USB):**

For input power connect a MicroUSB cable from mains power to connector 1 in picture above.

#### **2) USB host connection:**

Connect a MicroUSB cable from your Pi to USB host connector on SmartUPS. (at connector labeled 2 in picture above).

### **3) Data connection:**

Connect I2C Access Point Board on GPIO pins of your Pi, (as shown in adjacent picture) and connect the 4-pin colored wire from the i2c connector of that board to i2c connector of SmartUPS (at connector labeled 3 in picture above).

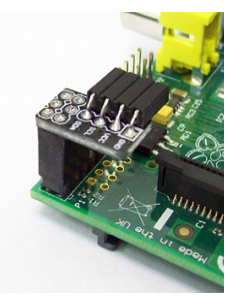

# **Button and LED Indicator**

### **4) Press Button:**

This button can be used to power SmartUPS on and off. The button clicks can also be read by your Pi over the I2C interface.

### **5) LED indicator**

LED will blink to show status of the SmartUPS. See LED indications below.

## **How to Use**

Connect the cables as mentioned above and insert 3 AA NiMH rechargeable batteries\*\*.

### **Power ON:**

Press the button (labeled 4 in picture above) to power on the SmartUPS. Button must be pressed to send output power and I2C communication to Raspberry Pi anytime the LED flashes red, green, and blue upon startup.

### **Power OFF:**

Hold and press the button for about 4 seconds. The LED will start blinking at about 1 second interval indicating power will be turned off soon. (It will blink for about 2 minutes before powering off the Pi).

### **Automatic startup and shutdown options can be configured. See Startup and Shutdown options below.**

\*\* Currently supported chemistry: NiMH

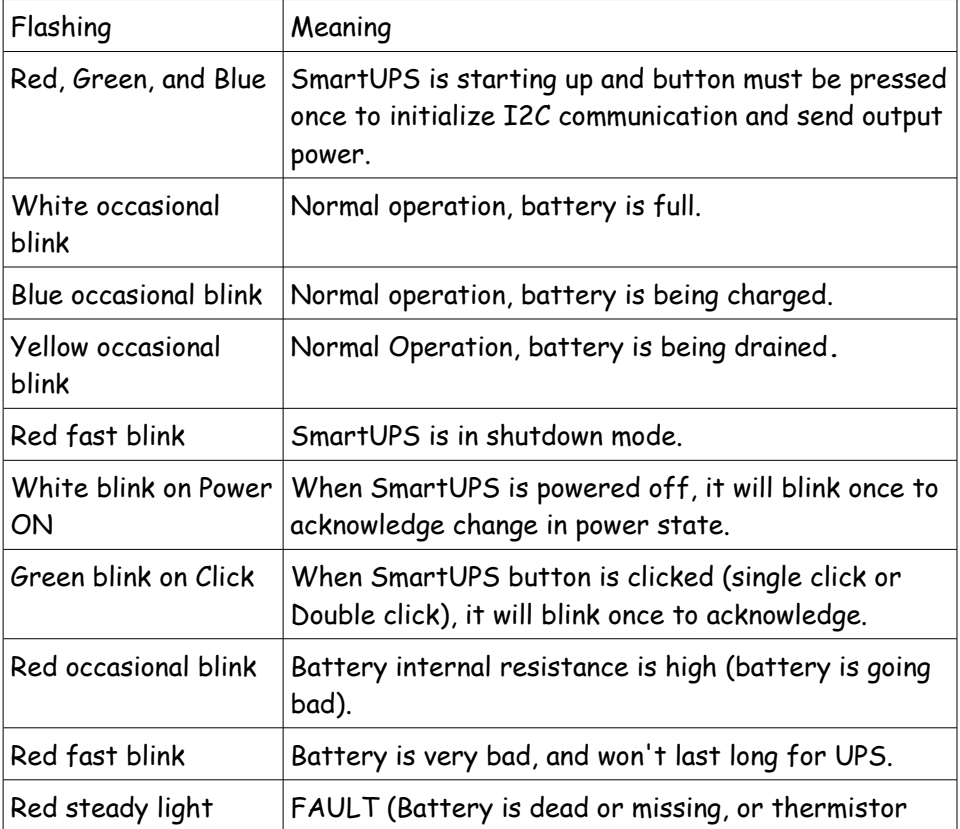

### **LED indications**

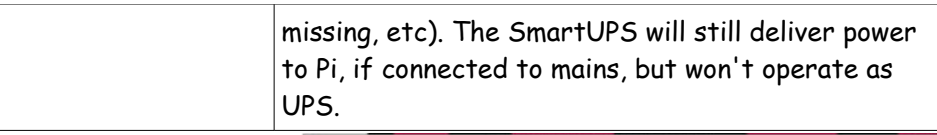

## **Button Clicks**

You can configure Rapsberry Pi to execute a

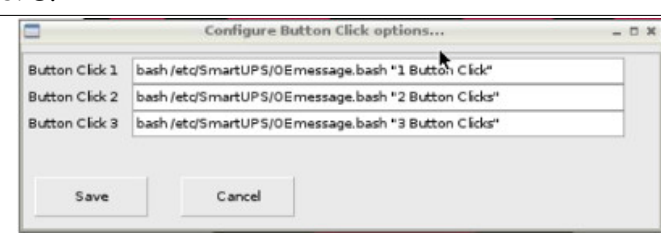

command on specific number of button clicks. For example, if you want to take a picture with your PiCamera you can configure appropriate command in upspanel for a number of button clicks (up to three). Any time you simultaneoulsy click for that set number, you will take a picture.

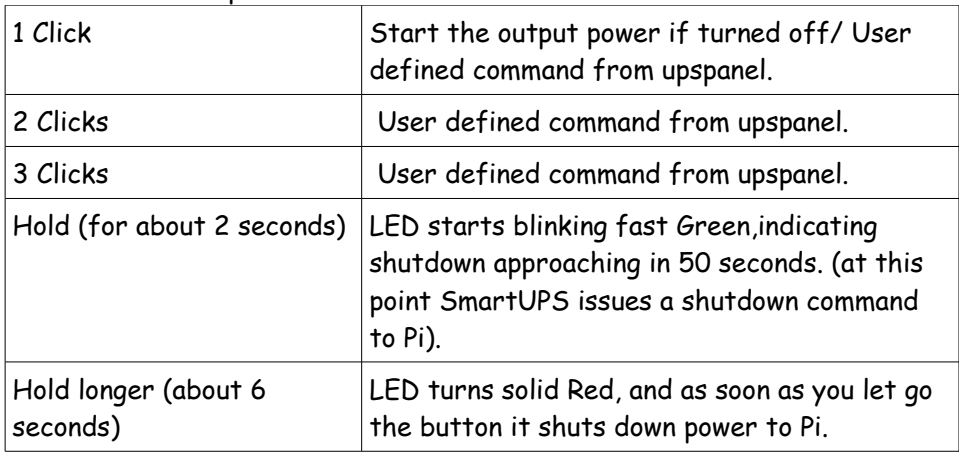

# **Startup and Shutdown Options**

The startup and shutdown options can be configured by the upspanel GUI or by changing the SmartUPS.cfg file found in /etc/SmartUPS on your Raspberry Pi.

\*\*Configured options will only work if the I2C cable is connected.

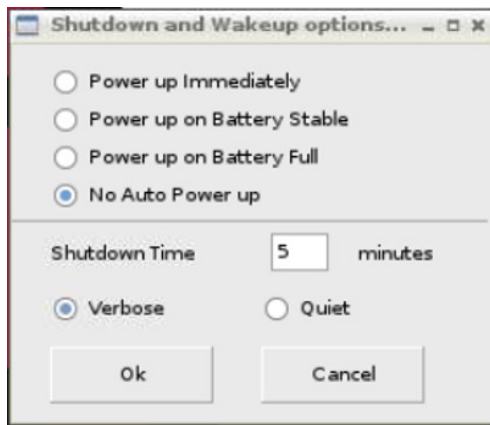

\*\* Start up options are designed for automated operation. When SmartUPS is manually shutdown (by pressing and holding the button until it power's off), upon power restoration to SmartUPS, you will have to press the button to power up your Pi.

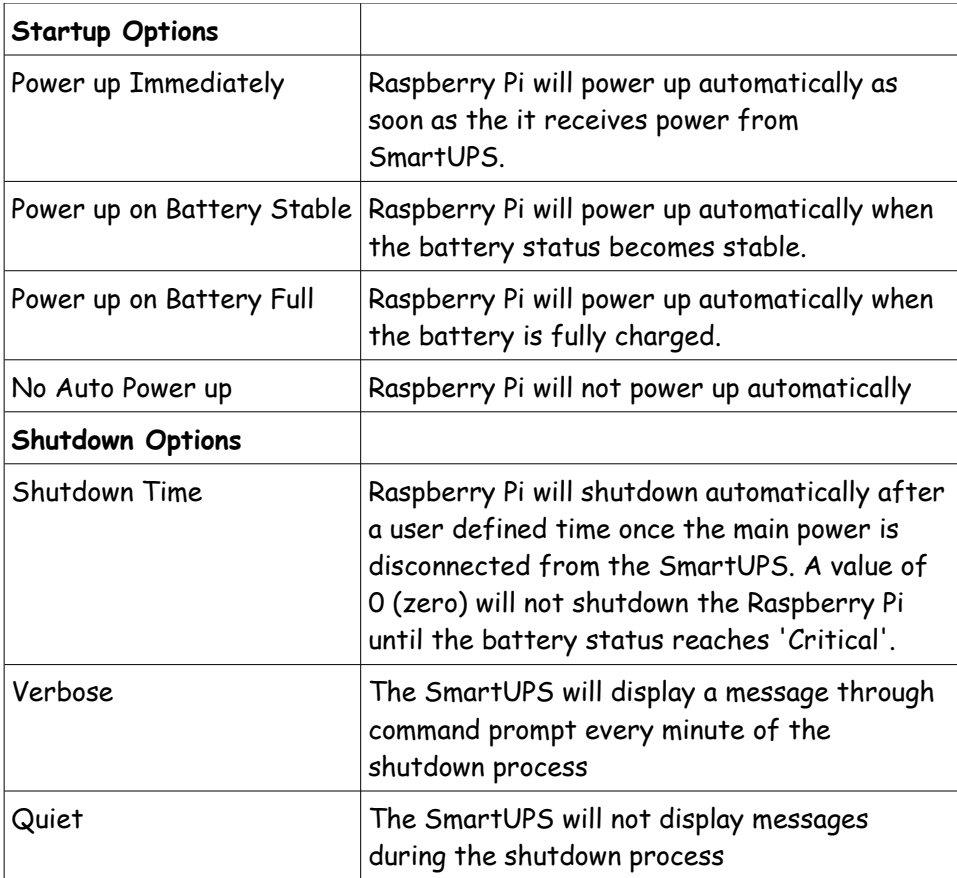

# **Programming for SmartUPS**

### **Python Programming Interface**

Python class for user programs, with interface to driver. DownloadSmartUPS package from [http://pypi.python.org](http://pypi.python.org/)

A sample script to get you started: [http://www.openelectrons.com/index.php?](http://www.openelectrons.com/index.php?module=documents&JAS_DocumentManager_op=viewDocument&JAS_Document_id=22) [module=documents&JAS\\_DocumentManager\\_op=viewDocument&JAS](http://www.openelectrons.com/index.php?module=documents&JAS_DocumentManager_op=viewDocument&JAS_Document_id=22) Document\_id=22 Modify this script to suit your needs.

# **Power Characteristics**

Standby time: about 500 hours with standard batteries. Input voltage: 4.5V-5.3V (charger voltage) Input current: 0-1.2A (charger current) Output voltage: 5.00V Output current: 0-1.5A

# **I2C pins used**

I2CAPB board uses i2c clock and signal pins as follows: On Rev 1 board – Pin 0 and Pin 1 On Rev 2 board – Pin 2 and Pin 3

### **I2C pins for other devices:**

If you need to use i2c clock and signal pins for any other device, you can use them by using a fork or T joint for these pins.

## **I2C Pin Layout :**

The pins on the boards are as follows:

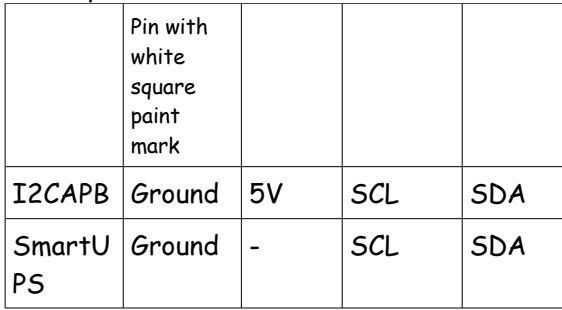

### **I2C Bus address**

**Factory Default Address: 0x24**

**Changing the I2C Bus Address:** 

Address change instructions can be found at <http://openelectrons.com/pages/52>

# **APPENDIX A - Advanced Information**

# **I2C Registers:**

The SmartUPS appears as a set of registers as follows:

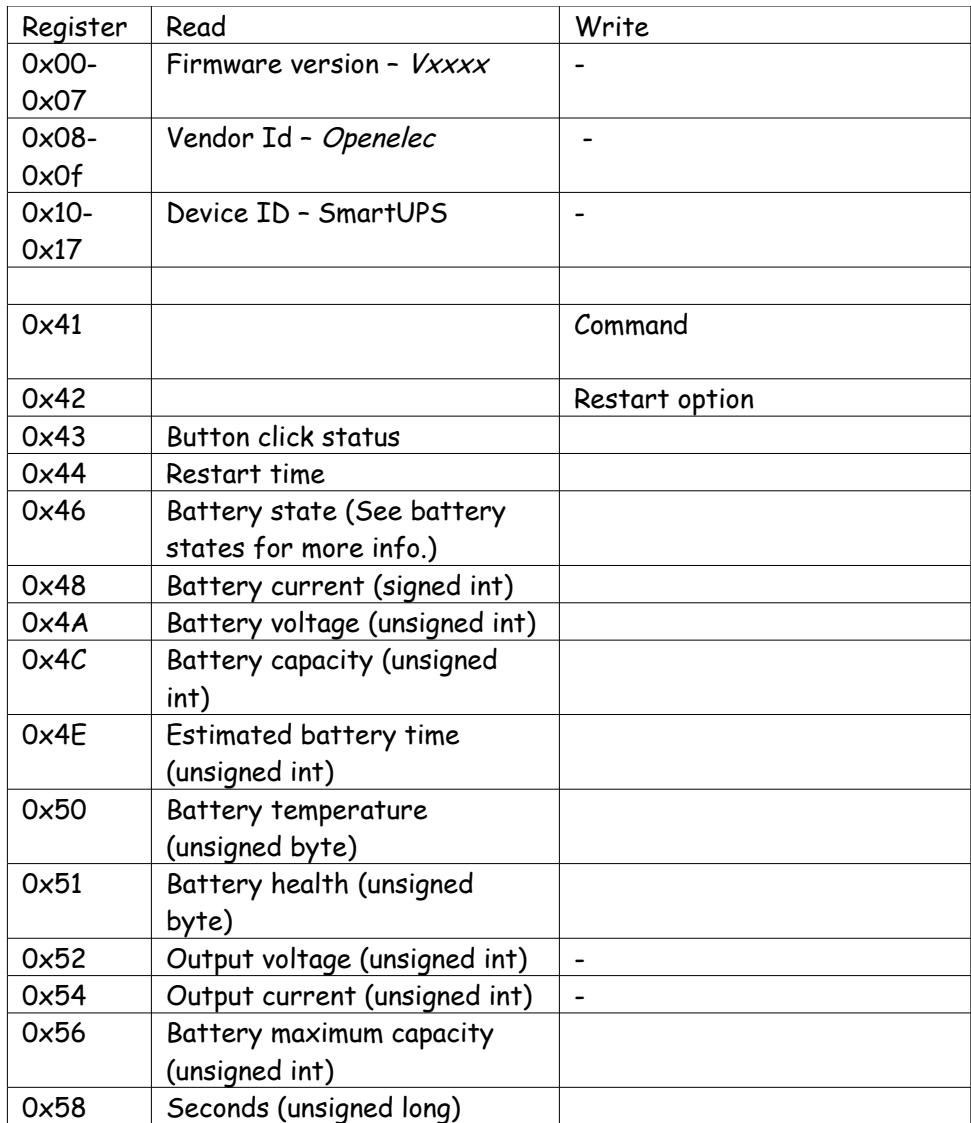

# **Supported I2C Commands:**

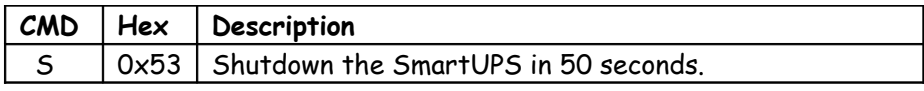

These commands are issued on command register (0x41).

## **UPSPanel Headings:**

The upspanel gives multiple outputs:

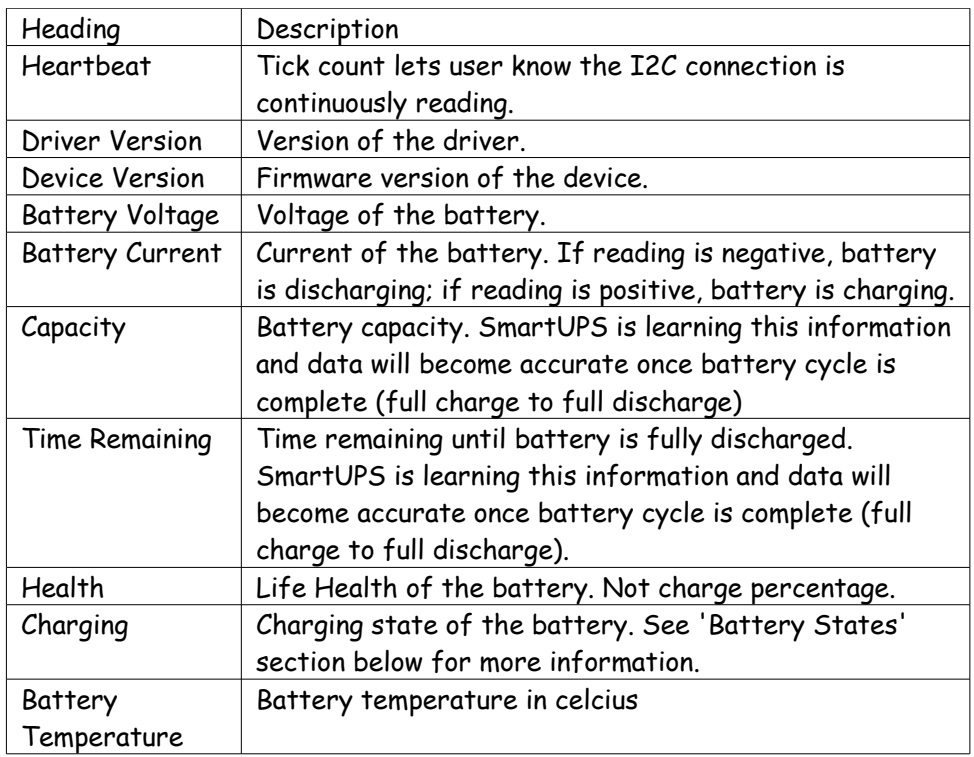

### **Battery States:**

Idle – SmartUPS is figuring out the battery status Precharg – SmartUPS is conditioning batteries for charging Charging – battery is charging Topup – battery is begin topped off (think fluids in a car) Charged – battery is fully charged Discharging – battery is discharging Critical – battery is very low and will go into shutdown mode if not charged Discharged – battery is fully discharged Fault – battery is dead or missing or thermistor is missing

# **Daisy chaining SmartUPS:**

You can daisy chain multiple SmartUPS via the USB ports. I2C connections are only needed for the one closest to your Pi.

# **Upgrading SmartUPS firmware:**

SmartUPS firmware is upgradeable through the Raspberry Pi.

Firmware upgrading instructions can be found at [openelectons.com/pages/38](http://openelectrons.com/pages/38)